## Centrum LSCDN

https://lscdn.pl/pl/wydarzenia/galeria-zdjec/3444,Konkurs-Informatyczny-quotMistrz-Komputeraquot.html 01.06.2024, 05:52

## Data publikacji: 27.04.2012

Autor: Jerzy Łukaszewicz

## Konkurs Informatyczny "Mistrz Komputera"

W dniu 27 kwietnia 2012 roku odbyło się podsumowanie III Wojewódzkiego i XI Międzyszkolnego Konkursu Informatycznego "Mistrz Komputera" dla uczniów szkół szkół podstawowych. Honorowy patronat nad konkursem pełnił pan Andrzej Zieliński - dyrektor LSCDN. Patronat medialny objęło Radio Lublin. Laureaci, oprócz dyplomów otrzymali nagrody rzeczowe ufundowane przez firmę "Vico".

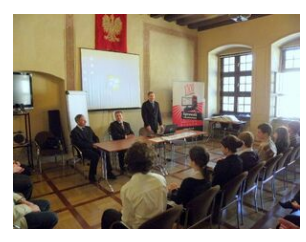

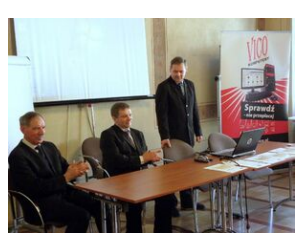

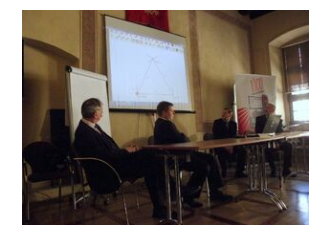

Mistrz Komputera #1 Mistrz Komputera #2 Mistrz Komputera #3

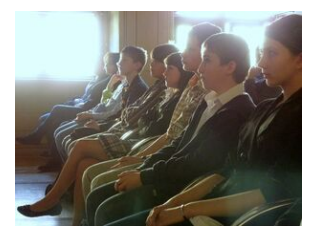

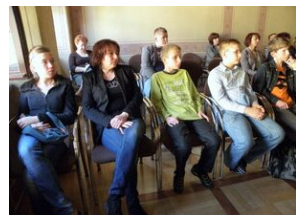

Mistrz Komputera #4 Mistrz Komputera #5 Mistrz Komputera #6

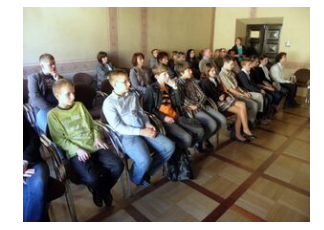

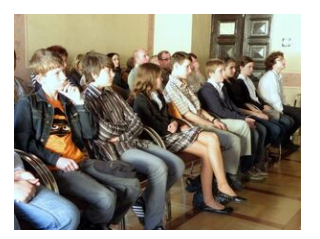

Mistrz Komputera #7 Mistrz Komputera #8 Mistrz Komputera #9

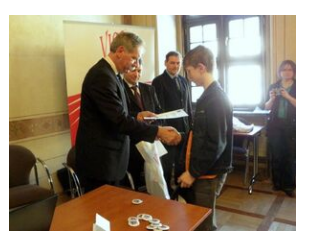

Mistrz Komputera  $#10$ 

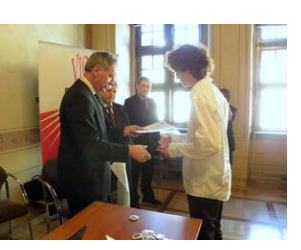

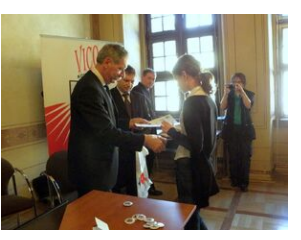

Mistrz Komputera #11

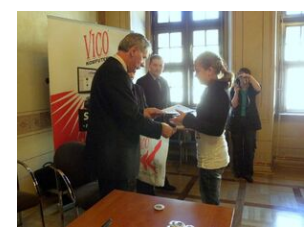

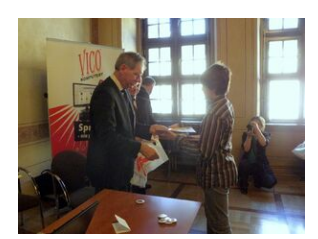

Mistrz Komputera #12

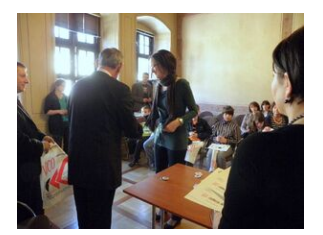

Mistrz Komputera #13

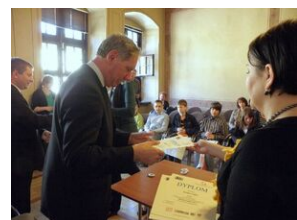

Mistrz Komputera #14

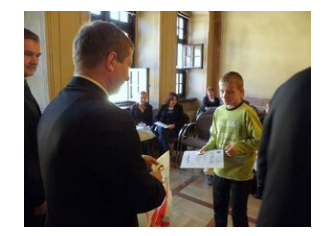

Mistrz Komputera #15

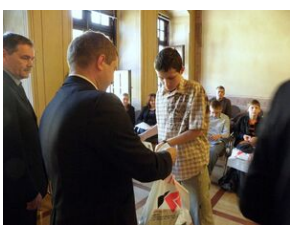

Mistrz Komputera #16

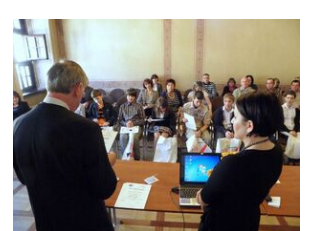

Mistrz Komputera #17

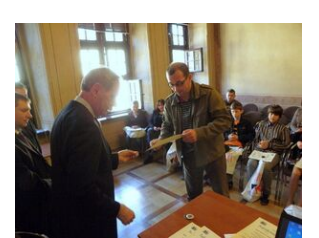

Mistrz Komputera #18

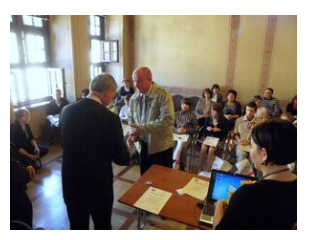

Mistrz Komputera #19

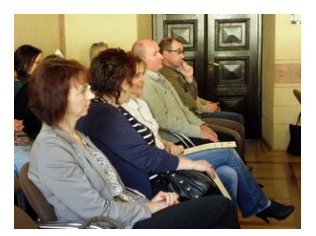

Mistrz Komputera #22

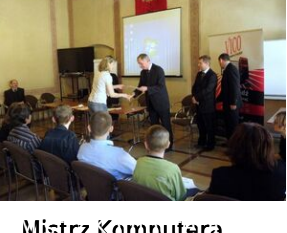

Mistrz Komputera #20

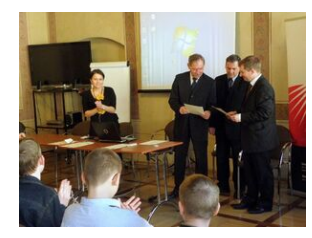

Mistrz Komputera #21

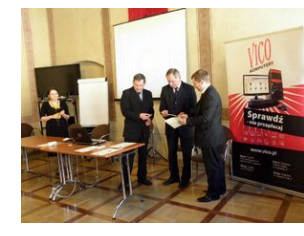

Mistrz Komputera #24

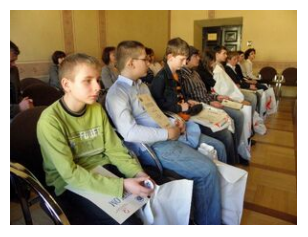

Mistrz Komputera #25

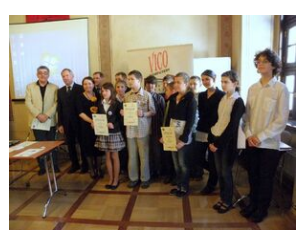

Mistrz Komputera

#23

Mistrz Komputera #26

[Powrót](#page--1-0) [do poprzedniej strony](#page--1-0)

[Poprzedni Strona](https://lscdn.pl/pl/wydarzenia/galeria-zdjec/3396,IV-Wojewodzka-Konferencja-Nauczycieli-Doradcow-Metodycznych.html) [Następny Strona](https://lscdn.pl/pl/wydarzenia/galeria-zdjec/10441,Lekcja-muzealna-jako-forma-pracy-z-zastosowaniem-metod-aktywizujacych-wyjazd-stu.html)